Do Wykonawców ubiegających się o udzielenie zamówienia

\_\_\_\_\_\_\_\_\_\_\_\_\_\_\_\_\_\_\_\_\_\_\_\_\_\_\_\_\_\_\_\_\_\_\_\_\_

## **Specyfikacja zamówienia**

zwana również dalej "SZ"

Miejski Zakład Komunikacyjny w Bielsku-Białej Sp. z o.o. (dalej: Zamawiający) zaprasza do złożenia oferty na "**Wykonanie dokumentacji projektowej budowy hali obsług dla autobusów elektrycznych, wodorowych i spalinowych wraz z infrastrukturą towarzyszącą z podziałem na etapy"** w postępowaniu o udzielenie zamówienia publicznego prowadzonym w trybie przetargu bez stosowania ustawy Prawo zamówień publicznych z dnia 11 września 2019 r. Prawo zamówień publicznych ze względu na wartość zamówienia.

#### **I. Postanowienia ogólne i określenie przedmiotu zamówienia**

#### 1. **NAZWA ORAZ ADRES ZAMAWIAJĄCEGO**

Miejski Zakład Komunikacyjny w Bielsku-Białej Sp. z o.o. z siedzibą w Bielsku-Białej, ul. Długa 50, 43-309 Bielsko-Biała, wpisana do rejestru przedsiębiorców KRS prowadzonego przez Sąd Rejonowy w Bielsku-Białej, Wydział VIII Gospodarczy Krajowego Rejestru Sądowego pod nr KRS 0000821115, kapitał zakładowy 48.169.000,00 zł, nr rejestrowy BDO: 000325503.

Numer tel.: tel. 33 814 35 11, tel. 33 814 49 72

Adres poczty elektronicznej: **[sekretariat@mzk.bielsko.pl](mailto:sekretariat@mzk.bielsko.pl)**

Zamawiający jest Zamawiającym sektorowym w rozumieniu art. 5 ust. 1 pkt 2 ustawy Pzp, prowadzącym działalność sektorową w zakresie usług transportowych, polegającą na obsłudze sieci przeznaczonych do świadczenia usług publicznych w zakresie transportu autobusowego.

#### 2. **ADRES STRONY INTERNETOWEJ PROWADZONEGO POSTĘPOWANIA**

[https://platformazakupowa.pl/pn/mzk.bielsko/proceedings.](https://platformazakupowa.pl/pn/mzk.bielsko/proceedings)

Zmiany i wyjaśnienia treści SZ oraz inne dokumenty zamówienia bezpośrednio związane z postępowaniem o udzielenie zamówienia będą udostępniane na stronie internetowej: [https://platformazakupowa.pl/pn/mzk.bielsko/proceedings.](https://platformazakupowa.pl/pn/mzk.bielsko/proceedings)

- 3. Przedmiotem zamówienia jest **Wykonanie dokumentacji projektowej budowy hali obsług dla autobusów elektrycznych, wodorowych i spalinowych wraz z infrastrukturą towarzyszącą z podziałem na etapy.**
- 4. Przedmiot zamówienia obejmuje 4 etapy:
	- 4.1. Etap I dokumentacja prawna
	- 4.2. Etap II projekty techniczne hali obsług
	- 4.3. Etap III projekty drogowe
	- 4.4. Etap IV nadzór autorski i dokumentacja odbiorowa
- 5. Szczegółowy opis zamówienia zawarty został w **Załączniku nr 1** do Specyfikacji Zamówienia pn. Opis przedmiotu zamówienia, z wyszczególnieniem zakresu ujętego w każdym z czterech etapów.
- 6. Wykonawca wykona zamówienie z należytą starannością, zgodnie z zasadami współczesnej wiedzy technicznej, sztuki budowlanej, obowiązującymi przepisami, normami technicznymi i standardami, przepisami p.poż, zgodnie z podwyższonymi standardami staranności wynikającymi z zawodowego charakteru wykonywanej działalności, obowiązującymi przepisami prawa oraz najlepszą wiedzą Wykonawcy, a także, że przedmiot umowy zdatny będzie do realizacji celu inwestycji.
- 7. Wykonawca będzie realizował przedmiot zamówienia zgodnie z Harmonogramem prac projektowych. Harmonogram, o którym mowa w zd. poprzednim przedstawi Zamawiającemu zgodnie z zasadami ujętymi w **Załączniku nr 1 do SZ.**
- 8. Wyklucza się możliwość roszczeń Wykonawcy związanych z błędnym skalkulowaniem ceny lub pominięciem elementów niezbędnych do prawidłowego wykonania przedmiotu zamówienia. Na wartość oferty składają się wszelkie koszty związane z realizacją wszystkich obowiązków Wykonawcy wynikających z przedmiotu zamówienia, a w tym w szczególności koszty związane z:
	- 8.1. opracowaniem i wykonaniem kompletnej dokumentacji projektowej, kosztorysów i przedmiarów,
	- 8.2. uzyskaniem wszelkich decyzji administracyjnych, uzgodnień, ekspertyz, opinii, warunków, itp.,
	- 8.3. sprawowaniem nadzoru autorskiego, udzielania wyjaśnień do dokumentacji na etapie prowadzenia postępowania o udzielania zamówienia publicznego w zakresie realizacji inwestycji i na etapie jej realizacji,
	- 8.4. dojazdem do siedziby Zamawiającego i innymi przejazdami w ramach realizacji przedmiotu zamówienia,
	- 8.5. z zapisami umowy, w tym koszty gwarancji i rękojmi.
- 9. Wykonawca zobowiązany jest uzgadniać rozwiązania projektowe z Zamawiającym, a także realizować wytyczne lub uwagi Zamawiającego, w zakresie wynagrodzenia umownego – projekt umowy - **Załącznik nr 4 do SZ.**
- 10. Wykonawca zobowiązany jest wyjaśniać w ramach umownego wynagrodzenia pisemnie w trakcie realizacji i po przekazaniu dokumentacji wszelkie wątpliwości dotyczące przedmiotu zamówienia, a w szczególności podczas prowadzonego postępowania o udzielenie zamówienia na realizację inwestycji objętej projektem. Wykonawca zobowiązany jest udzielić odpowiedzi w terminie do 2 (dwóch) dni roboczych od daty otrzymania zapytania.
- 11. Wykonawca zobowiązuje się do usuwania wszelkich błędów, braków i nieścisłości ujawnionych zarówno na etapie realizacji, po odbiorze dokumentacji, jak i w trakcie realizacji robót budowlanych, zachowując terminy określone w umowie (Załącznik nr 4 do SZ) dokonując stosownych wpisów w dzienniku budowy lub projekcie, bez odrębnego wynagrodzenia.
- 12. W sytuacji, w której dojdzie do zmiany obowiązujących przepisów, która to zmiana ma wpływ na dokumentację będącą przedmiotem zamówienia, Wykonawca ma obowiązek poinformować o tym fakcie Zamawiającego oraz ma obowiązek wprowadzenia stosownych zmian lub poprawek do dokumentacji, w ramach wynagrodzenia o którym mowa w umowie – **Załącznik nr 4 do SZ.**
- 13. Zamawiający nie dopuszcza składania ofert częściowych ani wariantowych.
- 14. Zamawiający nie przewiduje rozliczenia zamówienia w walutach obcych.
- 15. Zamawiający nie przewiduje zwrotu kosztów udziału w przedmiotowym postępowaniu.
- 16. Zamawiający nie przewiduje udzielania zaliczek na poczet udzielenia zamówienia.
- 17. Termin związania ofertą wynosi **30 dni**. Bieg terminu rozpoczyna się wraz z otwarciem ofert.
- 18. **Informacja o wizji lokalnej:**

**Zamawiający wymaga, od Wykonawców (przed złożeniem oferty) odbycia wizji lokalnej w terminie do dnia 12.07.2024 r. Umówienia terminu wizji lokalnej należy dokonać w terminie do dnia 08.07.2024 r. za pośrednictwem poczty e-mail: [sekretariat@mzk.bielsko.pl,](mailto:sekretariat@mzk.bielsko.pl) albo nr tel. 33 814 35 11 wew. 270 albo za pośrednictwem platformy zakupowej.**

#### **II. Termin wykonania zamówienia**

- 1. Podstawą uruchomienia realizacji zamówienia jest informacja o wyborze najkorzystniejszej oferty oraz podpisanie umowy.
- 2. **Zamawiający wymaga, aby Wykonawca zrealizował przedmiot zamówienia w terminie:**
	- 2.1. **Etap 1** dokumentacja prawna **– w terminie 3 miesięcy od podpisania umowy;**
	- 2.2. **Etap 2 –** projekty techniczne hali obsług **– w terminie do 30.04.2025 r.,**
	- 2.3. **Etap 3 –** projekty drogowe **– w terminie do 30.04.2025 r.,**
	- 2.4. **Etap 4 –** nadzór autorski i dokumentacja odbiorowa **w terminie do dnia zakończenia prac związanych z realizacją inwestycji.**

## **III. Warunki udziału w postępowaniu i dokumenty na potwierdzenie spełniania warunków**

Wykonawca, przystępując do niniejszego postępowania zobowiązany jest spełniać warunki dotyczące:

- 1. zdolności występowania w obrocie gospodarczym,
- 2. kompetencje lub uprawnienia do prowadzenia określonej działalności zawodowej,
- 3. sytuacji ekonomicznej lub finansowej,
- 4. zdolności technicznej lub zawodowej.

Zamawiający dokona oceny ofert Wykonawców w oparciu o kompletność oraz prawidłowość złożonych dokumentów i oświadczeń jakich żąda Zamawiający. Ocena zostanie dokonana na podstawie treści tych dokumentów wg formuły spełnia/nie spełnia.

#### **Warunki:**

1. Zdolności występowania w obrocie gospodarczym,

Wykonawcy prowadzący działalność gospodarczą lub zawodową muszą być wpisani do jednego z rejestrów zawodowych lub handlowych prowadzonych w kraju, w którym mają siedzibę lub miejsce zamieszkania;

#### Potwierdzenie spełnienia warunku:

**odpis lub informację z Krajowego Rejestru Sądowego lub z Centralnej Ewidencji i Informacji o Działalności Gospodarczej** lub innego właściwego rejestru dotyczącą **Wykonawcy**, w celu potwierdzenia umocowania do reprezentowania Wykonawcy.

UWAGA! Wykonawca nie jest zobowiązany do złożenia dokumentów, o których mowa powyżej, jeżeli Zamawiający może je uzyskać za pomocą bezpłatnych i ogólnodostępnych baz danych. W takim przypadku, Zamawiający pobierze je z ogólnodostępnych stron internetowych:

<https://ems.ms.gov.pl/krs/wyszukiwaniepodmiotu> lub [https://prod.ceidg.gov.pl/CEIDG;](https://prod.ceidg.gov.pl/CEIDG)

#### 2. Kompetencje lub uprawnienia do prowadzenia określonej działalności zawodowej:

Wykonawca musi posiadać **uprawnienia wykonawcze i kwalifikacje** do prowadzenia określonej działalności gospodarczej lub zawodowej.

Potwierdzenie spełnienia warunku:

Wraz z ofertą Wykonawca składa oświadczenie stanowiące **Załącznik nr 5 do SZ**

#### 3. Sytuacja ekonomiczna lub finansowa:

Opis warunku: Wykonawca winien posiadać ubezpieczenie od odpowiedzialności cywilnej w zakresie prowadzonej działalności związanej z przedmiotem zamówienia na sumę w wysokości co najmniej **2.000.000,00 zł** (słownie: dwa miliony złotych 00/100) i opłacił z tego tytułu należną składkę.

Potwierdzenie spełnienia warunku: Wraz z ofertą Wykonawca składa kopię dokumentu ubezpieczenia od odpowiedzialności cywilnej w zakresie prowadzonej działalności związanej z przedmiotem zamówienia na sumę w wysokości co najmniej **2.000.000,00 zł** wraz z dowodem opłacenia z tego tytułu należnej składki.

#### 4. Zdolność techniczna lub zawodowa:

Opis warunku: Wykonawca wykaże, że posiada **doświadczenie** w zakresie wykonania zadań o podobnym charakterze, tj. minimum jedną usługę polegającą na opracowaniu dokumentacji projektowej mającej na celu dostosowanie, przebudowę, rozbudowę, modernizację, remont lub budowę hali obsługowo naprawczej do wykonywania napraw i obsług pojazdów:

- elektrycznych zasilanych wodorem, lub

- elektrycznych zasilanych wodorem i pojazdów o innym napędzie (spalinowym, elektrycznym)

w okresie ostatnich **3 lat** przed upływem terminu składania ofert w niniejszym postępowaniu, a jeżeli okres prowadzenia działalności jest krótszy - w tym okresie.

**Zamawiający uzna również za spełnienie ww. warunku w przypadku, gdy Wykonawca wskaże, iż wykonał opracowanie dokumentacji projektowej mającej na celu dostosowanie,**  **przebudowę, rozbudowę, modernizację, remont lub budowę nowej hali do wykonywania napraw i obsług pojazdów zasilanych paliwem LNG lub CNG.**

Za minimalny poziom zdolności Wykonawcy do należytego wykonania zamówienia Zamawiający uzna wskazanie w wykazie oraz załączeniem dowodów dotyczących wykonania co najmniej: **1 usługi projektowej** o wartości minimum **400 000 zł brutto** (słownie: czterysta tysięcy złotych brutto 00/100) lub **2 usług projektowych** o łącznej wartości minimum **500 000 zł brutto** (słownie: pięćset tysięcy złotych brutto 00/100) oraz załączenie dokumentów potwierdzających, że zamówienia te zostały wykonane należycie.

Potwierdzenie spełnienia warunku:

Wraz z ofertą Wykonawca składa wykaz zrealizowanych usług (**Załącznik nr 6 do SZ)** wraz z referencjami.

Wykonawca w celu potwierdzenia spełniania niniejszego warunku udziału w postępowaniu może polegać na zdolnościach technicznych lub zawodowych podmiotów udostępniających zasoby. W przypadku zaistnienia takiej sytuacji Wykonawca załącza do oferty oświadczenie podmiotu udostępniającego zasoby (**Załącznik nr 7 do SZ).**

#### **IV. Podstawy wykluczenia**

- 1. W oparciu o wymogi Ustawy z dnia 13 kwietnia 2022 r. o szczególnych rozwiązaniach w zakresie przeciwdziałania wspieraniu agresji na Ukrainę oraz służących ochronie bezpieczeństwa narodowego (Dz. U. 2024, poz. 507), Zamawiający wykluczy z niniejszego postępowania o udzielenie zamówienia publicznego Wykonawcę, w stosunku do którego zachodzi którakolwiek z okoliczności wskazanych w art. 7 ust. 1 tejże ustawy.
- 2. Stosowne oświadczenie składa Wykonawca i każdy z Wykonawców wspólnie ubiegających się o udzielenie zamówienia publicznego, a także podmiot udostępniający zasoby (jeśli dotyczy), zgodnie ze wzorem stanowiącym **Załącznik nr 8** i **Załącznik nr 9** do SZ.
- 3. Zamawiający dokonuje weryfikacji Wykonawcy/-ców, podwykonawcy/-ców (jeśli dotyczy, podmiotu udostępniającego zasoby) na etapie badania ofert i przed podpisaniem umowy.

## **V. Oferta i dokumenty składane wraz z ofertą.**

#### **OFERTA**

- 1. Wykonawca w terminie składania ofert może złożyć tylko jedną ofertę na cały przedmiot zamówienia.
- 2. Ofertę stanowi **Formularz oferty** (Załącznik nr 2 do SZ) i **Kosztorys ofertowy** (Załącznik nr 3 do SZ).
- 3. Wraz z ofertą **wszyscy Wykonawcy** przedkładają:
	- 3.1. **odpis lub informację z Krajowego Rejestru Sądowego lub z Centralnej Ewidencji i Informacji o Działalności Gospodarczej** lub innego właściwego rejestru dotyczącą **Wykonawcy**, w celu potwierdzenia umocowania do reprezentowania Wykonawcy. UWAGA! Wykonawca nie jest zobowiązany do złożenia dokumentów, o których mowa powyżej, jeżeli Zamawiający może je uzyskać za pomocą bezpłatnych i ogólnodostępnych baz danych. W takim przypadku, Zamawiający pobierze je z ogólnodostępnych stron internetowych: <https://ems.ms.gov.pl/krs/wyszukiwaniepodmiotu> lub [https://prod.ceidg.gov.pl/CEIDG;](https://prod.ceidg.gov.pl/CEIDG)
	- 3.2. **pełnomocnictwo** lub inny dokument potwierdzający umocowanie **do reprezentowania Wykonawcy** (jeżeli w imieniu Wykonawcy działa osoba, której umocowanie do jego reprezentowania nie wynika z dokumentów, o których mowa w ust. 3.1);
	- 3.3. oświadczenie o spełnieniu warunków udziału w postępowaniu, w tym potwierdzenie spełniania warunku opisanego w **Części III pkt. 2** – **Załącznik nr 5 do SZ**;
	- 3.4. potwierdzenie spełniania warunku udziału w postępowaniu opisanego w **Części III pkt. 3 ubezpieczenie od odpowiedzialności cywilnej wraz z dowodem opłacenia składki**;
- 3.5. potwierdzenie spełniania warunku udziału w postępowaniu opisanego w **Części III pkt. 4 Załącznik nr 6 do SZ** i oświadczenie podmiotu udostępniającego zasoby (**Załącznik nr 7 do SZ**) jeśli zachodzi taka konieczność;
- 3.6. oświadczenie dotyczące braku podstaw wykluczenia **Załącznik nr 8 do SZ i** jeśli dotyczy **Załącznik nr 9 do SZ**.
- 3.7. Wadium tylko jeżeli składane jest w innej formie niż pieniądz.

**VI. Informacje o wymaganiach technicznych i organizacyjnych sporządzania, wysyłania i odbierania korespondencji elektronicznej.**

#### **A. INFORMACJE OGÓLNE**

- 1. Dokumenty postępowania znajdują się na stronie Platformy Zakupowej Zamawiającego pod adresem https://platformazakupowa.pl/pn/mzk.bielsko w zakładce "Postępowania".
- 2. Wykonawca, przystępując do niniejszego postępowania:
	- 2.5. akceptuje warunki korzystania z [platformazakupowa.pl](https://platformazakupowa.pl/) określone w Regulaminie zamieszczonym na stronie internetowej [pod linkiem](https://platformazakupowa.pl/strona/1-regulamin) w zakładce "Regulamin" oraz uznaje go za wiążący,
	- 2.6. zapoznał i stosuje się do Instrukcji składania ofert dostępnej [pod linkiem:](https://drive.google.com/file/d/1Kd1DttbBeiNWt4q4slS4t76lZVKPbkyD/view) <https://platformazakupowa.pl/strona/1-regulamin>
- 3. Występuje limit objętości plików lub spakowanych folderów w zakresie całej oferty do ilości 10 plików lub spakowanych folderów (pliki można spakować zgodnie z pkt. 7 przy maksymalnej wielkości 150 MB.
- 4. Przy dużych plikach kluczowe jest łącze internetowe i dostępna przepustowość łącza po stronie serwera [platformazakupowa.pl](https://platformazakupowa.pl/) oraz użytkownika. Zaleca się, aby łączna objętość plików nie była większa niż 0,5 GB, gdyż w przypadku braku wystarczającego transferu danych ich wgranie do systemu może zająć bardzo dużo czasu.
- 5. Składając ofertę zaleca się zaplanowanie złożenia jej z wyprzedzeniem minimum 24h, aby zdążyć w terminie przewidzianym na jej złożenie - w przypadku siły wyższej, jak np. awaria platformazakupowa.pl, awaria Internetu, problemy techniczne związane z brakiem np. aktualnej przeglądarki, itp.
- 6. W przypadku większych plików zaleca się skorzystać z instrukcji pakowania plików dzieląc je na mniejsze paczki po np. 150 MB każda.
- 7. Za datę przekazania oferty przyjmuje się datę jej przekazania w systemie poprzez kliknięcie przycisku Złóż ofertę w drugim kroku i wyświetlaniu komunikatu, że oferta została złożona.
- 8. Czas wyświetlany na platformazakupowa.pl synchronizuje się automatycznie z serwerem Głównego Urzędu Miar (tempus1.gum.gov.pl, szczegóły Zegar - [Główny Urząd Miar \(gum.gov.pl\)](https://www.gum.gov.pl/pl/uslugi/zegar/524,Zegar.html).
- 9. Rekomendacje Zamawiającego:
	- 9.1. zaleca się sporządzenie oferty i oświadczenia w formacie .pdf i podpisanie podpisem w formacie PAdES,
	- 9.2. Wykonawca nie może samodzielnie szyfrować przekazywanych plików,
	- 9.3. nie zaleca się stosowania podpisu zewnętrznego XADES (2 pliki do przekazania).
- 10. Dokumenty elektroniczne w postępowaniu spełniają łącznie następujące wymagania:
	- 10.1. są utrwalone w sposób umożliwiający ich wielokrotne odczytanie, zapisanie i powielenie, a także przekazanie przy użyciu środków komunikacji elektronicznej lub na informatycznym nośniku danych;
	- 10.2. umożliwiają prezentację treści w postaci elektronicznej, w szczególności przez wyświetlenie tej treści na monitorze ekranowym;
	- 10.3. umożliwiają prezentację treści w postaci papierowej, w szczególności za pomocą wydruku;
	- 10.4. zawierają dane w układzie niepozostawiającym wątpliwości co do treści i kontekstu zapisanych informacji.

#### **B. JĘZYK, POSTAĆ - FORMA DOKUMENTÓW**

Ofertę oraz oświadczenia sporządza się w postaci elektronicznej w formatach danych .pdf, .doc, .docx, .rtf, .xps, .odt.

- **C. SPOSÓB KOMUNIKOWANIA SIĘ ZAMAWIAJĄCEGO Z WYKONAWCAMI (NIE DOTYCZY SKŁADANIA OFERT).**
- 11. Komunikacja w postępowaniu, w szczególności składanie dokumentów, oświadczeń, wniosków, zawiadomień, zapytań oraz przekazywanie informacji odbywa się elektronicznie za pośrednictwem platformazakupowa.pl i formularza Wyślij wiadomość.
- 12. Zapisy niniejszej sekcji nie dotyczą składania ofert, gdyż wiadomości nie są szyfrowane.
- 13. Komunikacja poprzez Wyślij wiadomość umożliwia dodanie do treści wysyłanej wiadomości plików lub spakowanego katalogu (załączników). Występuje limit objętości plików lub spakowanych folderów do ilości 10 plików lub spakowanych folderów przy maksymalnej sumarycznej wielkości 500 MB.
- 14. W sytuacjach awaryjnych np. w przypadku niedziałania platformazakupowa.pl Zamawiający może również komunikować się z Wykonawcami za pomocą poczty e-mail: [sekretariat@mzk.bielsko.pl](mailto:sekretariat@mzk.bielsko.pl)
- 15. Dokumenty elektroniczne, oświadczenia lub elektroniczne kopie dokumentów lub oświadczeń składane są przez Wykonawcę za pośrednictwem przycisku Wyślij wiadomość jako załączniki.
- 16. Dla wygody dodatkowo Wykonawca może otrzymywać powiadomienia, tj. wiadomość e-mail dotyczące komunikatów w sytuacji, gdy Zamawiający opublikuje informacje publiczne (komunikat publiczny) lub spersonalizowaną wiadomość zwaną prywatną korespondencją.
- 17. Warunkiem otrzymania powiadomień systemowych platformazakupowa.pl jest zaobserwowanie postępowania przez Wykonawcę (poprzez zaznaczenie gwiazdki), złożenie oferty lub wystosowanie wiadomości do Zamawiającego przez Wykonawcę w obrębie postępowania.
- 18. Wykonawca jako podmiot profesjonalny ma obowiązek sprawdzania bezpośrednio w systemie informacji publicznych oraz prywatnych przesłanych przez Zamawiającego, gdyż system powiadomień może ulec awarii lub powiadomienie może trafić do folderu SPAM.
- 19. Za datę przekazania składanych dokumentów, oświadczeń, wniosków, zawiadomień, zapytań oraz przekazywanie informacji uznaje się kliknięcie przycisku Wyślij wiadomość, po których pojawi się komunikat, że wiadomość została wysłana do Zamawiającego.
- 20. Wykonawca może zwrócić się do Zamawiającego z wnioskiem o wyjaśnienie treści niniejszej Specyfikacji zamówienia.
- **21. Zamawiający udzieli wyjaśnień niezwłocznie, jednakże nie później niż na 2 dni przed upływem terminu składania ofert, pod warunkiem że wniosek o wyjaśnienie treści Specyfikacji zamówienia wpłynął do Zamawiającego nie później niż 09.07.2024 r.**
- 22. Treść zapytań wraz z wyjaśnieniami Zamawiający udostępnia na stronie internetowej prowadzonego postępowania.

#### **D. ZŁOŻENIE OFERTY W POSTĘPOWANIU**

- 23. Ofertę w postępowaniu składa się, pod rygorem nieważności, w języku polskim w postaci elektronicznej.
- 24. Zamawiający wymaga złożenia oferty w postaci elektronicznej opatrzonej podpisem elektronicznym (kwalifikowanym, zaufanym lub osobistym) za pośrednictwem Platformy Zakupowej Zamawiającego.
- 25. Treść oferty musi być zgodna z wymaganiami Zamawiającego określonymi w dokumentach zamówienia.
- 26. Zaleca się, aby przed rozpoczęciem wypełniania Formularza składania oferty Wykonawca zalogował się do systemu, a jeżeli nie posiada konta, **założył bezpłatne konto**. W przeciwnym wypadku Wykonawca będzie miał ograniczone funkcjonalności, np. brak widoku wiadomości prywatnych od Zamawiającego w systemie lub wycofania oferty bez kontaktu z Centrum Wsparcia Klienta.
- 27. Do oferty należy dołączyć wszystkie wymagane w Specyfikacji zamówienia dokumenty w postaci elektronicznej.
- 28. Po wypełnieniu Formularza składania oferty i załadowaniu wszystkich wymaganych załączników należy kliknąć przycisk Przejdź do podsumowania.
- 29. Oferta i pozostałe wymagane oświadczenia i dokumenty składane elektronicznie muszą zostać podpisane elektronicznym kwalifikowanym podpisem, podpisem zaufanym lub podpisem osobistym. W procesie składania oferty, w tym przedmiotowych środków dowodowych na platformie, kwalifikowany podpis elektroniczny Wykonawca może złożyć bezpośrednio na dokumencie przesłanym do systemu (opcja rekomendowana przez platformazakupowa.pl) oraz dodatkowo dla całego pakietu dokumentów w kroku 2 Formularza składania oferty (po kliknięciu w przycisk Przejdź do podsumowania).
- 30. Ścieżka dla złożenia podpisu kwalifikowanego lub osobistego na każdym dokumencie osobno:
	- 30.1. należy pobrać wszystkie pliki dołączone do postępowania na swój komputer,
	- 30.2. wypełnić pliki na swoim komputerze, a następnie podpisać pliki, które zostaną dołączone do oferty kwalifikowanym podpisem elektronicznym, podpisem zaufanym lub osobistym,
	- 30.3. należy dołączyć wszystkie podpisane pliki do Formularza składania oferty na platformazakupowa.pl,
	- 30.4. następnie należy kliknąć przycisk Przejdź do podsumowania,
	- 30.5. w drugim kroku składania oferty należy sprawdzić poprawność złożonej oferty, załączonych plików oraz ich ilości,
	- 30.6. do celów kontrolnych można opcjonalnie sprawdzić ważność i poprawność swojego elektronicznego podpisu kwalifikowanego i w tym celu:
		- 1) pobrać plik w formacie XML,
		- 2) po wgraniu XML system dokona wstępnej analizy i wyświetli informację, o tym, czy plik XML został podpisany prawidłowo (jeżeli w danym momencie usługa API identyfikacji kwalifikowanego podpisu elektronicznego nie działa to system wyświetli stosowny komunikat. Brak tej usługi nie powoduje niemożliwości złożenia oferty, a jedynie system nie jest w stanie dokonać dodatkowej weryfikacji składanej oferty),
		- 3) uzyskaną informację należy traktować jako weryfikację pomocniczą, gdyż to Zamawiający przeprowadzi proces badania ofert w postępowaniu w tym weryfikacji podpisu,
- 4) Przyczyny błędnej walidacji elektronicznego podpisu kwalifikowanego podczas jego weryfikacji mogą być następujące:
	- a) brak podpisu na dokumencie XML,
	- b) podpis kwalifikowany utracił ważność,
	- c) niewłaściwy formatu podpisu,
	- d) użycie podpisu niekwalifikowanego,
	- e) zmodyfikowano plik XML,
	- f) załączenie przez Wykonawcę niewłaściwego pliku XML.
- 30.7. Niezależnie od wyświetlonego komunikatu można kliknąć przycisk Złóż ofertę, aby zakończyć etap składania oferty,
- 30.8. Następnie system zaszyfruje ofertę Wykonawcy, tak by ta była niedostępna dla Zamawiającego do terminu otwarcia ofert w postępowaniu,
- 30.9. Ostatnim krokiem jest wyświetlenie się komunikatu i przesłanie wiadomości e-mail z platformazakupowa.pl z informacją na temat złożonej oferty,
	- Uwaga! W przypadku składania kolejnej oferty i wycofaniu poprzedniej, jeżeli użytkownik nie jest zalogowany to do jego identyfikacji potrzebne jest kliknięcie w e-mail potwierdzający wycofanie złożonej oferty. W link ten należy kliknąć do czasu przewidzianego na składanie ofert. Kliknięcie linku po terminie sprawi, że straci on ważność,
- 30.10. W celach odwoławczych z uwagi na zaszyfrowanie oferty na platformazakupowa.pl Wykonawca powinien przechowywać kopię swojej oferty wraz z pobranym plikiem XML na swoim komputer.
- 31. Wykonawca może przed upływem terminu do składania ofert wycofać ofertę za pośrednictwem Formularza składania oferty.
- 32. Z uwagi na to, że oferta Wykonawcy jest zaszyfrowana nie można jej edytować. Przez zmianę oferty rozumie się złożenie nowej oferty i wycofanie poprzedniej, jednak należy to zrobić przed upływem terminu zakończenia składania ofert w postępowaniu.
- 33. Złożenie nowej oferty i wycofanie poprzedniej w postępowaniu, w którym Zamawiający dopuszcza złożenie tylko jednej oferty przed upływem terminu zakończenia składania ofert w postępowaniu, powoduje wycofanie oferty poprzednio złożonej.
- 34. Jeśli Wykonawca składający ofertę jest zautoryzowany (zalogowany), to wycofanie oferty następuje od razu po złożeniu nowej oferty.
- 35. Jeżeli oferta składana jest przez niezautoryzowanego Wykonawcę (niezalogowany lub nieposiadający konta) to wycofanie oferty musi być przez niego potwierdzone:
	- 35.1. przez kliknięcie w link wysłany w wiadomości e-mail, który musi być zgodny z adresem e-mail podanym podczas pierwotnego składania oferty lub
	- 35.2. zalogowanie i kliknięcie w przycisk Potwierdź ofertę.
- 36. Potwierdzeniem wycofania oferty w przypadku ppkt. 35.1 jest data potwierdzenia akcji przez kliknięcie w przycisk Wycofaj ofertę.
- 37. Wycofanie oferty możliwe jest do zakończeniu terminu składania ofert w postępowaniu.
- 38. Wycofanie złożonej oferty powoduje, że Zamawiający nie będzie miał możliwości zapoznania się z nią po upływie terminu zakończenia składania ofert w postępowaniu.
- 39. Wykonawca po upływie terminu składania ofert nie może dokonać zmiany złożonej oferty.
- 40. Wykonawca może złożyć ofertę po terminie składania ofert poprzez kliknięcie przycisku Odblokuj formularz.
- 41. Po złożeniu oferty Wykonawca otrzymuje automatyczny komunikat dotyczący tego, że oferta została złożona po terminie.
- 42. Zamawiający zaleca, aby Wykonawca podpisując ofertę użył kwalifikowanego znacznika czasu w celu zweryfikowania podpisów.

#### **E. WYMAGANIA TECHNICZNE DLA PLATFORMY platformazakupowa.pl.**

- 43. Zamawiający, zgodnie z § 11 ust. 2 Rozporządzenia Prezesa Rady Ministrów z dnia 30 grudnia 2020 r. w sprawie sposobu sporządzania i przekazywania informacji oraz wymagań technicznych dla dokumentów elektronicznych oraz środków komunikacji elektronicznej w postępowaniu o udzielenie zamówienia publicznego lub konkursie zamieszcza wymagania dotyczące specyfikacji połączenia, formatu przesyłanych danych oraz szyfrowania i oznaczania czasu przekazania i odbioru danych za pośrednictwem [platformazakupowa.pl,](https://platformazakupowa.pl/) tj.:
	- 43.1. stały dostęp do sieci Internet o gwarantowanej przepustowości nie mniejszej niż 512 kb/s,
	- 43.2. komputer klasy PC lub MAC o następującej konfiguracji: pamięć min. 2 GB Ram, procesor Intel IV 2 GHZ lub jego nowsza wersja, jeden z systemów operacyjnych - MS Windows 7, Mac Os x 10 4, Linux, lub ich nowsze wersje,
	- 43.3. zainstalowana dowolna przeglądarka internetowa; Uwaga! od dnia 17 sierpnia 2021 r., ze względu na zakończenie wspierania przeglądarki Internet Explorer przez firmę Microsoft, stosowanie przeglądarki Internet Explorer nie będzie dopuszczalne,
- 43.4. włączona obsługa JavaScript,
- 43.5. zainstalowany program Adobe Acrobat Reader lub inny obsługujący format plików .pdf,
- 43.6. Platformazakupowa.pl działa według standardu przyjętego w komunikacji sieciowej kodowanie UTF8,
- 43.7. Oznaczenie czasu odbioru danych przez platformę zakupową stanowi datę oraz dokładny czas (hh:mm:ss) generowany wg. czasu lokalnego serwera synchronizowanego z zegarem Głównego Urzędu Miar.
- 44. Wykonawca, przystępując do niniejszego postępowania o udzielenie zamówienia publicznego:
	- 44.1. akceptuje warunki korzystania z [platformazakupowa.pl](https://platformazakupowa.pl/) określone w Regulaminie zamieszczonym na stronie internetowej [pod linkiem](https://platformazakupowa.pl/strona/1-regulamin) w zakładce "Regulamin" oraz uznaje go za wiążący,
	- 44.2. zapoznał i stosuje się do Instrukcji składania ofert dostępnej [pod linkiem.](https://drive.google.com/file/d/1Kd1DttbBeiNWt4q4slS4t76lZVKPbkyD/view)
- 45. Zamawiający nie ponosi odpowiedzialności za złożenie oferty w sposób niezgodny z Instrukcją korzystania z [platformazakupowa.pl](http://platformazakupowa.pl/), w szczególności za sytuację, gdy Zamawiający zapozna się z treścią oferty przed upływem terminu składania ofert (np. złożenie oferty w zakładce "Wyślij wiadomość do Zamawiającego"). Taka oferta zostanie uznana przez Zamawiającego za ofertę handlową i nie będzie brana pod uwagę w przedmiotowym postępowaniu.
- 46. Zamawiający informuje, że instrukcje korzystania z [platformazakupowa.pl](http://platformazakupowa.pl/) dotyczące w szczególności logowania, składania wniosków o wyjaśnienie treści Specyfikacji zamówienia, składania ofert oraz innych czynności podejmowanych w niniejszym postępowaniu przy użyciu [platformazakupowa.pl](http://platformazakupowa.pl/) znajdują się w zakładce "Instrukcje dla Wykonawców" na stronie internetowej pod adresem: [https://platformazakupowa.pl/strona/45-instrukcje.](https://platformazakupowa.pl/strona/45-instrukcje)

#### **F. WSKAZANIE OSÓB UPRAWNIONYCH DO KOMUNIKOWANIA SIĘ Z WYKONAWCAMI**

- 47. Zamawiający wyznacza następujące osoby do kontaktu z Wykonawcami:
	- 47.1. w zakresie przedmiotu zamówienia: **Piotr Gryzełko,**  poczta e-mail: [sekretariat@mzk.bielsko.pl,](mailto:sekretariat@mzk.bielsko.pl)
	- 47.2. w zakresie sporządzania ofert: **Kinga Janik,** poczta e-mail: [sekretariat@mzk.bielsko.pl,](mailto:sekretariat@mzk.bielsko.pl) **Joanna Piwowarczyk,** poczta e-mail: [sekretariat@mzk.bielsko.pl.](mailto:sekretariat@mzk.bielsko.pl)
	- 47.3. W zakresie spraw technicznych związanych z działaniem systemu Zamawiający prosi o kontakt z Centrum Wsparcia Klienta platformazakupowa.pl pod numer 22 101 02 02, [cwk@platformazakupowa.pl.](mailto:cwk@platformazakupowa.pl)

#### **VII. Sposób oraz termin składania ofert.**

- 1. Wykonawca ma prawo złożyć tylko jedną ofertę zawierającą jedną, jednoznacznie opisaną propozycję. Złożenie większej ilości ofert spowoduje odrzucenie wszystkich ofert złożonych przez danego Wykonawcę.
- 2. Ofertę należy złożyć w języku polskim, pod rygorem nieważności.
- **3. Zamawiający wymaga złożenia oferty w postaci elektronicznej opatrzonej podpisem elektronicznym (zaufanym lub osobistym lub kwalifikowanym) za pośrednictwem Platformy Zakupowej Zamawiającego.**
- 4. Zamawiający nie dopuszcza składania ofert częściowych.
- 5. Treść oferty musi odpowiadać treści i wymaganiom ujętym w Specyfikacji zamówienia wraz z załącznikami. Oferta wraz z pozostałymi załącznikami musi być podpisana przez osobę upoważnioną do reprezentowania firmy na zewnątrz i zaciągania zobowiązań w wysokości odpowiadającej cenie oferty. Wprowadzenie przez Wykonawcę jakichkolwiek zmian w Formularzu Oferty i pozostałych Załącznikach powodujących zmianę ich treści spowoduje odrzucenie oferty. Wszystkie Załączniki związane z ofertą winny być kompletnie wypełnione. Niewypełnienie którejkolwiek z rubryk spowoduje odrzucenie oferty.
- 6. Wykonawca ma prawo, przed upływem terminu składania ofert, wycofać się z postępowania poprzez złożenie powiadomienia. Powiadomienie o wycofaniu oferty winno być podpisane przez osobę uprawnioną do reprezentacji. Powiadomienie o wycofaniu oferty należy złożyć w postaci elektronicznej opatrzonej podpisem elektronicznym (zaufanym lub osobistym lub kwalifikowanym) za pośrednictwem Platformy Zakupowej Zamawiającego.
- 7. Wszystkie koszty związane ze sporządzeniem oferty, ponosi Wykonawca.
- 8. Zamawiający może w ofercie poprawić oczywiste omyłki pisarskie oraz może wezwać do uzupełnienia/wyjaśnienia oferty w kwestiach nie zmieniających w istotny sposób treści złożonej oferty.
- 9. W przypadku, gdy dokumenty elektroniczne, przekazywane przy użyciu środków komunikacji elektronicznej, zawierają informacje stanowiące tajemnicę przedsiębiorstwa w rozumieniu przepisów ustawy z dnia 16 kwietnia 1993 r. o zwalczaniu nieuczciwej konkurencji , Wykonawca, w celu utrzymania w poufności tych informacji, musi przekazać je w wydzielonym i odpowiednio oznaczonym pliku "Załącznik stanowiący tajemnicę przedsiębiorstwa" a następnie wraz z plikami stanowiącymi jawną część należy ten plik zaszyfrować. W przypadku gdy wykonawca nie wyodrębni i nie zabezpieczy w ten sposób poufności informacji, Zamawiający nie bierze odpowiedzialności za ewentualne ujawnienie ich treści razem z informacjami jawnymi.
- 10. Ofertę wraz z wymaganymi dokumentami należy złożyć w terminie do **19.07.2024 r. do godziny 10:00.**

### **VIII. Termin otwarcia ofert.**

- 1. Otwarcie ofert rozpocznie się **19.07.2024 r., o godzinie 10:30:00** na komputerze Zamawiającego po pobraniu udostępnionych przez platformazakupowa.pl plików złożonych przez Wykonawców.
- 2. Otwarcie ofert jest niejawne.
- 3. Zamawiający, niezwłocznie po otwarciu ofert, udostępnia na stronie internetowej prowadzonego postępowania informacje o:
	- 3.1. nazwach albo imionach i nazwiskach oraz siedzibach lub miejscach prowadzonej działalności gospodarczej albo miejscach zamieszkania Wykonawców, których oferty zostały otwarte;
	- 3.2. cenach zawartych w ofertach.

Informacja zostanie opublikowana na stronie postępowania na platformazakupowa.pl w sekcji "Komunikaty" .

- 4. W przypadku wystąpienia awarii systemu teleinformatycznego, która spowoduje brak możliwości otwarcia ofert w terminie określonym przez Zamawiającego, otwarcie ofert nastąpi niezwłocznie po usunięciu awarii.
- 5. Zamawiający poinformuje o zmianie terminu otwarcia ofert na stronie internetowej prowadzonego postępowania.

**IX. Opis kryteriów oceny ofert i sposób obliczenia oferty.**

1. Przy wyborze oferty Zamawiający będzie się kierował jedynym kryterium, jakim jest:

#### **C – Cena oferty max. 100%**

najniższa zaoferowana cena spośród ofert ważnych

 $C =$   $\frac{C}{C} =$   $\frac{100}{x}$ 

cena oferty badanej

- 2. Cenę należy obliczyć uwzględniając cały zakres zamówienia określony w SZ.
- 3. Do obliczeń brana będzie pod uwagę cena oferty (brutto) podana za całość przedmiotu zamówienia wpisana do Formularza Oferty (**Załącznik Nr 2** do SZ). Cena powinna zawierać w sobie ewentualne upusty oferowane przez Wykonawcę oraz pozostałe koszty jakie Wykonawca poniesie w związku z realizacją przedmiotu zamówienia.
- 4. Cena podana w ofercie jest ceną ostateczną i nie podlega negocjacjom.
- 5. Wszystkie kwoty należy zaokrąglić do drugiego miejsca po przecinku, do pełnych groszy, przy czym końcówki poniżej 0,5 grosza pomija się, a końcówki 0,5 grosza i wyższe zaokrągla się do 1 grosza (art. 106e ust. 11 ustawy z dnia 11 marca 2004 r. o podatku od towarów i usług).

#### **X. Sposób oceny ofert, odrzucenie ofert.**

- 1. Zamawiający dokona badania i oceny ofert Wykonawców w oparciu o kompletność oraz prawidłowość złożonych dokumentów i oświadczeń jakich żąda Zamawiający. Ocena zostanie dokonana na ich podstawie wg formuły spełnia/nie spełnia, przy czym, Zamawiający najpierw dokona badania i oceny oferty pod kątem spełniania warunków udziału w postępowaniu tego Wykonawcy, który złożył najniższą cenę. Oferta niespełniająca wymogów Zamawiającego podlega odrzuceniu.
- 2. Jeżeli wobec oferty Wykonawcy, o którym mowa w ust. 1 zachodzi podstawa odrzucenia jego oferty, nie składa on wyjaśnień na wniosek Zamawiającego, Zamawiający będzie kontynuować procedurę badania i oceny oferty Wykonawcy, którego oferta jest kolejna w rankingu ceny, aż do momentu wyboru najkorzystniejszej oferty albo unieważnienia niniejszego postępowania.
- 3. Ocenie będą podlegać wyłącznie oferty nie podlegające odrzuceniu.
- 4. Za najkorzystniejszą zostanie uznana oferta z najwyższą ilością punktów, niepodlegająca odrzuceniu.
- 5. Wszelkie wyliczenia punktów będzie się prowadziło z dokładnością do dwóch miejsc po przecinku, wyrażonych w ułamkach dziesiętnych, z wyjątkiem przypadku uzyskania takiej samej liczby punktów przez dwie lub więcej ofert. W takiej sytuacji, dokładność obliczeń zwiększać się będzie o jedno miejsce po przecinku aż do uzyskania rankingu ofert o różnej liczbie punktów.
- 6. Jeżeli nie można dokonać wyboru oferty ze względu na to, że dwie lub więcej ofert zawiera taką samą cenę, Zamawiający wezwie tych Wykonawców do złożenia w terminie określonym przez Zamawiającego ofert dodatkowych zawierających nową cenę.
- 7. W toku badania i oceny ofert Zamawiający może żądać od Wykonawców wyjaśnień dotyczących treści złożonych przez nich ofert lub innych składanych dokumentów lub oświadczeń. Wykonawcy są zobowiązani do przedstawienia wyjaśnień w terminie wskazanym przez Zamawiającego.
- 8. Zamawiający wybiera najkorzystniejszą ofertę w terminie związania ofertą określonym w Specyfikacji zamówienia.
- 9. Jeżeli termin związania ofertą upłynie przed wyborem najkorzystniejszej oferty, Zamawiający wezwie Wykonawcę, którego oferta otrzymała najwyższą ocenę, do wyrażenia, w wyznaczonym przez Zamawiającego terminie, pisemnej zgody na wybór jego oferty.
- 10. W przypadku braku zgody, o której mowa w ust. 8, oferta podlega odrzuceniu, a Zamawiający zwraca się o wyrażenie takiej zgody do kolejnego Wykonawcy, którego oferta została najwyżej oceniona, chyba że zachodzą przesłanki do unieważnienia postępowania.
- 11. Przedłużenie terminu związania ofertą jest dopuszczalne tylko z jednoczesnym przedłużeniem okresu ważności wadium albo, jeżeli nie jest to możliwe, z wniesieniem nowego wadium na przedłużony okres związania ofertą.

#### **XI. Wadium.**

- 1. Przystępując do złożenia oferty, każdy Wykonawca zobowiązany jest wnieść **wadium w wysokości 9 000,00 zł.**
- 2. Wadium Wykonawca zobowiązany jest wnieść przed upływem terminu składania ofert i na okres związania z ofertą.
- 3. Wadium może być wnoszone według wyboru Wykonawcy w jednej lub kilku następujących formach: 3.1. pieniądzu;
	- 3.2. gwarancjach bankowych;
	- 3.3. gwarancjach ubezpieczeniowych;
	- 3.4. poręczeniach bankowych lub poręczeniach spółdzielczej kasy zapomogowo-pożyczkowej.

#### **WADIUM W FORMIE PIENIĄDZA**

4. Wadium wnoszone w pieniądzu należy wpłacić przelewem na rachunek bankowy Zamawiającego Bank Polska Kasa Opieki S.A. w Warszawie. II Oddział w Bielsku-Białej nr 15 1240 4142 1111 0010 9543 3476. Z dopiskiem: "Wadium – **Wykonanie dokumentacji projektowej na budowę hali dla autobusów**; nazwa Wykonawcy/Wykonawców …; NIP:…..". **Wadium należy wnieść przed terminem składania ofert. tj. nie później niż do 19.07.2024 r. do godz. 10:00.** Za termin jego wniesienia zostanie przyjęty termin uznania rachunku Zamawiającego.

- 5. Zamawiający przechowuje wadium na rachunku bankowym.
- 6. Wykonawca może wyrazić zgodę na zaliczenie kwoty wadium wniesione w pieniądzu na poczet zabezpieczenia należytego wykonania umowy.

#### **WADIUM W POZOSTAŁYCH FORMACH**

7. Jeżeli wadium jest wnoszone w formie gwarancji lub poręczenia, o których mowa w ust. 3 pkt. 3.2- 3.4, musi być wystawiony na Beneficjenta: Miejski Zakład Komunikacyjny w Bielsku-Białej Sp. z o.o., ul. Długa 50, 43-309 Bielsko-Biała i przekazane Zamawiającemu w oryginale, w postaci elektronicznej **opatrzonej podpisem elektronicznym (zaufanym lub osobistym lub kwalifikowanym)**. Zamawiający dopuszcza, aby Gwarant przesłał wadium bezpośrednio Zamawiającemu.

Uwaga!

Zamawiający (Beneficjent) uzna za skuteczne wniesienie przez Wykonawcę (Zobowiązanego) wadium w formie gwarancji ubezpieczeniowej/bankowej wystawionej w formie pisemnej, a następnie zeskanowanej tylko w przypadku, gdy Gwarant nie dysponuje podpisem elektronicznym (zaufanym lub osobistym lub kwalifikowanym). W takiej sytuacji Gwarant musi potwierdzić, że z uwagi na brak możliwości wystawienia wadium w formie elektronicznej Gwarant wystawia gwarancje ubezpieczeniowe/bankowe jedynie w formie pisemnej. Jednocześnie Gwarant musi potwierdzić, w formie oświadczenie dołączonego do dokumentu wadialnego, że załączony przez Wykonawcę do oferty skan gwarancji ubezpieczeniowej potwierdzony podpisem kwalifikowanym przez Wykonawcę upoważnia Zamawiającego do bezwarunkowego i nieodwołalnego wypłacenia Zamawiającemu kwoty do wysokości określonej w gwarancji po otrzymaniu pierwszego pisemnego żądania, bez konieczności jego uzasadnienia, o ile Zamawiający stwierdzi w swoim żądaniu, że kwota roszczenia jest mu należna.

- 8. Gwarancje lub poręczenia mają być nieodwołalne, bezwarunkowe i płatne na pierwsze żądanie Beneficjenta i muszą zawierać w swej treści możliwość zatrzymania wadium przez Zamawiającego w okolicznościach określonych w ust. 12 i 13.
- 9. Wadium w formie niepieniężnej musi zabezpieczać ofertę Wykonawców wspólnie ubiegających się o udzielenie zamówienia, pod rygorem odrzucenia oferty i musi wymieniać w swej treści wszystkich Wykonawców wspólnie ubiegających się o niniejsze zamówienie.
- 10. Za zgodą Zamawiającego Wykonawca może dokonać zmiany formy wadium na jedną lub kilka form, o których mowa w ust. 3. Zmiana formy wadium musi być dokonana z zachowaniem ciągłości zabezpieczenia oferty kwotą wadium.
- 11. W przypadku, gdy Wykonawca wnosi wadium w formie gwarancji lub poręczeń, o których mowa w ust. 3 pkt 3.2-3.4 w języku obcym, dokument gwarancji lub poręczenia należy złożyć wraz z tłumaczeniem na język polski. Gwarancje i poręczenia podlegać muszą prawu polskiemu, a wszystkie spory odnośnie gwarancji poręczeń będą rozstrzygane zgodnie z prawem polskim i poddane jurysdykcji sądu właściwego dla siedziby Zamawiającego.

#### **ZATRZYMANIE WADIUM**

- 12. Zamawiający zatrzymuje wadium wraz z odsetkami, jeśli Wykonawca, którego oferta została wybrana:
	- 12.1. odmówił podpisania umowy na warunkach opisanych w ofercie;
	- 12.2. nie wniósł wymaganego zabezpieczenia należytego wykonania umowy;
	- 12.3. zawarcie umowy stało się niemożliwe, z przyczyn leżących po stronie Wykonawcy.
- 13. Zamawiający zatrzyma również wadium wraz z odsetkami, jeśli Wykonawca w odpowiedzi na wezwanie Zamawiającego, z przyczyn leżących po jego stronie, nie złożył oświadczeń lub dokumentów lub pełnomocnictw lub też nie wyraził zgody na poprawienie innej omyłki, polegającej na niezgodności oferty z SZ, niepowodujących istotnych zmian w treści oferty, co spowodowało brak możliwości wyboru oferty złożonej przez Wykonawcę, jako najkorzystniejszej

#### **ZWROT WADIUM**

14. Zamawiający zwróci wadium wszystkim Wykonawcom niezwłocznie, nie później jednak niż w terminie 7 dni po wyborze najkorzystniejszej oferty lub unieważnieniu postępowania, z wyjątkiem Wykonawcy, którego oferta została wybrana jako najkorzystniejsza – temu Wykonawcy Zamawiający zwraca wadium niezwłocznie po zawarciu umowy i wniesieniu zabezpieczenia należytego wykonania umowy.

- 15. Zamawiający zwraca również wadium na wniosek Wykonawcy, który wycofał ofertę przed terminem składania ofert lub nie złożył oferty. Złożenie wniosku o zwrot wadium, powoduje rozwiązanie stosunku prawnego z Wykonawcą.
- 16. Zamawiający zwraca wadium wniesione w pieniądzu na rachunek bankowy wskazany przez Wykonawcę.
- 17. Zamawiający zwraca wadium wniesione w innej formie niż w pieniądzu poprzez złożenie gwarantowi lub poręczycielowi oświadczenia o zwolnieniu wadium.

## **XII. Unieważnienie postępowania.**

Zamawiający zastrzega sobie prawo do unieważnienia postępowania bez podania przyczyny lub jeżeli nie złożono żadnej oferty lub wszystkie złożone oferty podlegają odrzuceniu.

#### **XIII. Tryb ogłoszenia wyników postępowania oraz Zabezpieczenie należytego wykonania umowy**

- 1. Zamawiający informuje niezwłocznie wszystkich Wykonawców o:
	- 1.1. wyborze najkorzystniejszej oferty, podając nazwę albo imię i nazwisko, siedzibę albo miejsce zamieszkania i adres, jeżeli jest miejscem wykonywania działalności Wykonawcy, którego ofertę wybrano, oraz nazwy albo imiona i nazwiska, siedziby albo miejsca zamieszkania i adresy, jeżeli są miejscami wykonywania działalności Wykonawców, którzy złożyli oferty, a także punktację przyznaną ofertom w każdym kryterium oceny ofert i łączną punktację,
	- 1.2. Wykonawcach, których oferty zostały odrzucone, powodach odrzucenia oferty,
	- 1.3. unieważnieniu postępowania.
- 2. W celu **zawarcia umowy** w sprawie niniejszego zamówienia, Wykonawca, którego ofertę wybrano, jako najkorzystniejszą przed podpisaniem umowy składa:
	- 2.1. pełnomocnictwo, jeżeli umowę podpisuje Pełnomocnik;
	- 2.2. umowę regulującą współpracę Wykonawców wspólnie ubiegających się o udzielenie zamówienia, jeżeli oferta tych Wykonawców zostanie wybrana.
- 3. Zamawiający wezwie Wykonawcę do zawarcia umowy. Niepodpisanie umowy przez Wykonawcę w wyznaczonym terminie będzie uznane przez Zamawiającego za uchylanie się od zawarcia umowy.

#### **4. Przed podpisaniem umowy Wykonawca przedłoży Zamawiającemu:**

- 4.1. Imienny wykaz i kopie uprawnień Wykonawcy do projektowania w danej specjalności z wpisem na listę inżynierów i innych zatrudnionych pracowników przy realizacji przedmiotu umowy z wskazanymi kwalifikacjami i uprawnieniami oraz kopię uprawnień wykonawczych z wpisem na listę inżynierów dla geodety;
- 4.2. na żądanie Zamawiającego imienny wykaz pracowników Wykonawcy realizujących przedmiot umowy wraz z dokumentami o ich aktualnych badaniach lekarskich, badaniach specjalistycznych, psychologicznych, wysokościowych, wymaganymi dla danego stanowiska pracy, szkoleniach okresowych w zakresie bezpieczeństwa i higieny pracy;
- 4.3. Przedłożenie ww. dokumentów warunkuje dopuszczenie Wykonawcy do rozpoczęcia prac.
- 5. Najpóźniej w dniu podpisania umowy Wykonawca wniesie zabezpieczenie należytego wykonania umowy w wysokości **5% ceny całkowitej (zł brutto) podanej w ofercie**, tj. liczonej łącznie z podatkiem VAT za wykonanie przedmiotu umowy. Zabezpieczenie może być wniesione według wyboru Wykonawcy w jednej lub w kilku następujących formach:
	- 5.1. pieniądzu,
	- 5.2. gwarancjach bankowych,
	- 5.3. gwarancjach ubezpieczeniowych,
- 6. Kwotę ustalonego zabezpieczenia wnoszonego w pieniądzu wybrany Wykonawca wpłaci przelewem na oddzielny rachunek bankowy Zamawiającego: Bank Polska Kasa Opieki SA w Warszawie, II Oddział w Bielsku Białej nr 15 1240 4142 1111 0010 9543 3476, z dopiskiem: "Zabezpieczenie należytego wykonania umowy – **Wykonanie dokumentacji projektowej na budowę hali dla autobusów**;; NIP Wykonawcy: ………...".

Szczegółowe regulacje dotyczące zabezpieczenia należytego wykonania umowy określa projekt umowy stanowiący **Załącznik nr 4 do SZ.**

- 7. Zabezpieczenie, o którym mowa w pkt 5.2. i 5.3. powinno być nieodwołalne, bezwarunkowe, (tzn. Zamawiający nie musi uzasadniać żądania zapłaty z tej gwarancji), płatne na pierwsze żądanie Beneficjenta w terminie do 30 dni.
- 8. Jeżeli Wykonawca zamierza złożyć zabezpieczenie należytego wykonania umowy w jednej z form, o których mowa w pkt 5.2. i 5.3., zobowiązany jest przedłożyć Zamawiającemu projekt takiego dokumentu. Zamawiający oceni go pod kątem zgodności z wymogami postawionymi w Specyfikacji zamówienia, w terminie do 3 dni. W przypadku, gdy Wykonawca nie uwzględni uwag Zamawiającego, a tym samym dokument gwarancji nie będzie spełniał wymogów opisanych w Specyfikacji zamówienia, Zamawiający uzna, że zabezpieczenie należytego wykonania umowy nie zostało wniesione.

# **Część XIV. Postanowienia końcowe**

W sprawach nie uregulowanych niniejszą Specyfikacją, mają zastosowanie przepisy ustawy z 23.04.1964 r. Kodeks cywilny i innych ustaw szczególnych powszechnie obowiązującego prawa.

Dokument sporządziła: Kinga Janik

Z poważaniem,

 Hubert Maślanka Prezes Zarządu MZK w Bielsku-Białej Sp. z o.o.

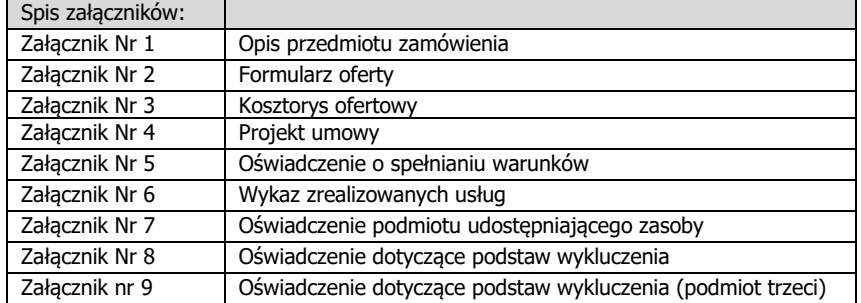